# **BONS NEGÓCIOS**

# TABELA DE ANOTAÇÕES

**ANTES DE IRMOS PARA FASE III...**

Copie o valor total de **vendas** e de **compras** nas linhas correspondentes da tabela abaixo.

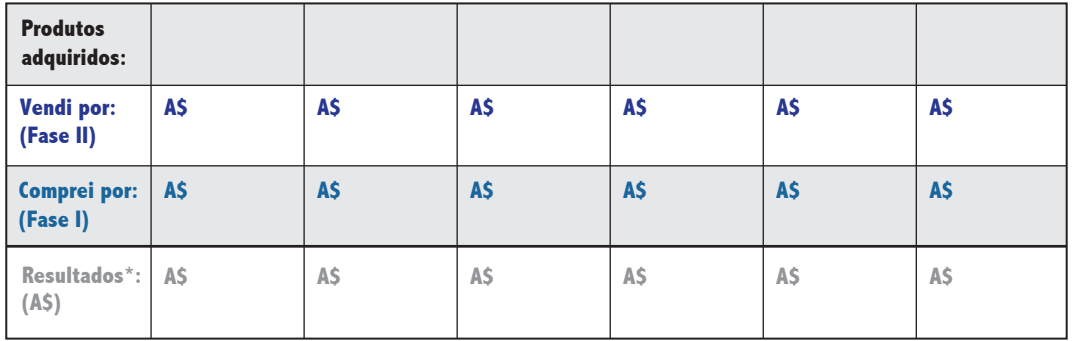

\*O resultado é a diferença obtida entre "Vendi por" - "Comprei por". Analise as operações realizadas e verifique onde o resultado gerou lucro ou prejuízo em cada venda.

## **Total de vendas A\$ \_\_\_\_\_\_\_\_\_\_\_\_\_\_\_\_\_**

**(Somar todas as cartas-cheque)**

#### **Total de compras A\$ \_\_\_\_\_\_\_\_\_\_\_\_\_\_\_\_ (Somar todos os valores da linha "Comprei por")**

## **FASE III**

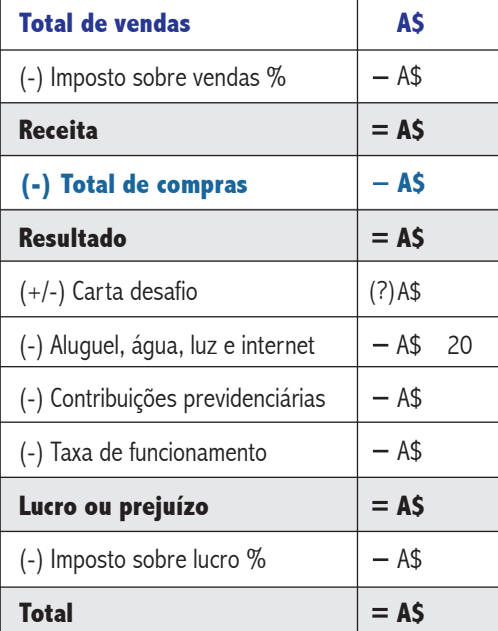

## INSTRUÇÕES

• Preencha o resultado da roleta na linha correspondente. Atenção: para os demais itens indicados na roleta considere o valor zero. Para a isenção tributária todos os itens serão zero.

• O imposto sobre o lucro será calculado somente após a resolução de todos os cálculos, se o resultado for positivo.

• Preencha o resultado da carta-desafio. Atenção: pode ser uma adição (+), subtração (-) ou manter o resultado (=), para esse último caso, preencher com zero (0).

• Efetue as contas na sequência listada.

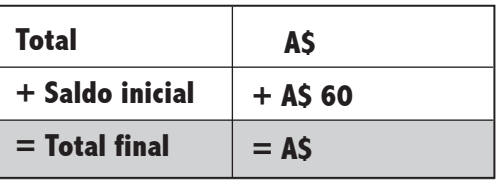

Para imprimir mais blocos e o manual de apoio ao preenchimento da tabela, acesse: **vamosjogareaprender.com.br**

# **BONS NEGÓCIOS**

## TABELA DE ANOTAÇÕES

**PARA FASE III...** Copie o valor total de nas linhas correspondentes **vendas** e de **compras** venuas c de compras<br>nas linhas correspondentes

da tabela abaixo.

**ANTES DE IRMOS**

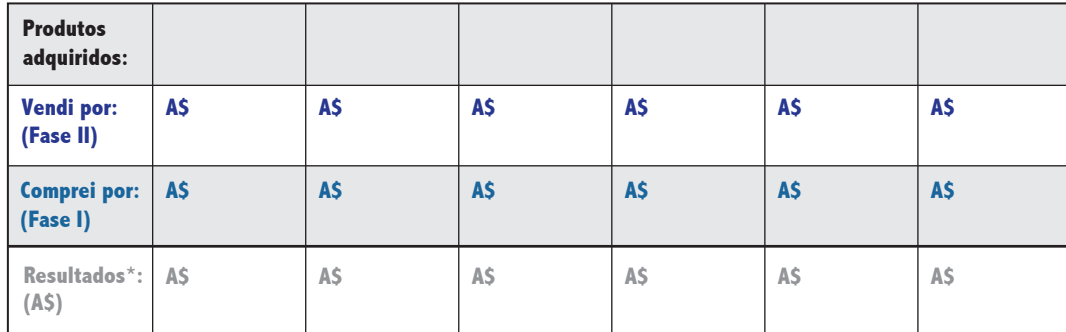

**VIRE PARA A FASE III** \*O resultado é a diferença obtida entre "Vendi por" - "Comprei por". Analise as operações realizadas e verifique onde o resultado gerou lucro ou prejuízo em cada venda.

**Total de vendas A\$ \_\_\_\_\_\_\_\_\_\_\_\_\_\_\_\_\_**

**(Somar todas as cartas-cheque)**

## **Total de compras A\$ \_\_\_\_\_\_\_\_\_\_\_\_\_\_\_\_**

**(Somar todos os valores da linha "Comprei por")**

### **FASE III**

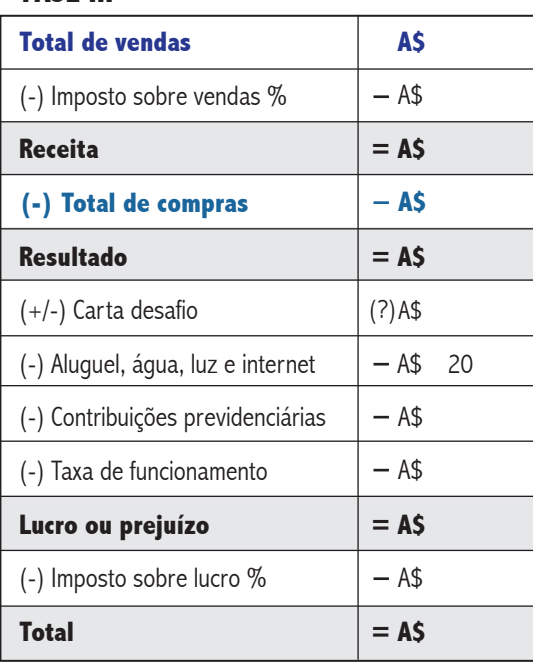

## **INSTRUÇÕES**

• Preencha o resultado da roleta na linha correspondente. Atenção: para os demais itens indicados na roleta considere o valor zero. Para a isenção tributária todos os itens serão zero.

• O imposto sobre o lucro será calculado somente após a resolução de todos os cálculos, se o resultado for positivo.

• Preencha o resultado da carta-desafio. Atenção: pode ser uma adição (+), subtração (-) ou manter o resultado (=), para esse último caso, preencher com zero (0).

• Efetue as contas na sequência listada.

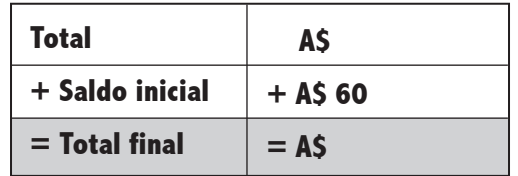

Para imprimir mais blocos e o manual de apoio ao preenchimento da tabela, acesse: **vamosjogareaprender.com.br**